## 简单应用知识点详析 PDF转换可能丢失图片或格式,建议阅

https://www.100test.com/kao\_ti2020/137/2021\_2022\_\_E7\_AE\_80\_ E5\_8D\_95\_E5\_BA\_94\_E7\_c97\_137742.htm 1

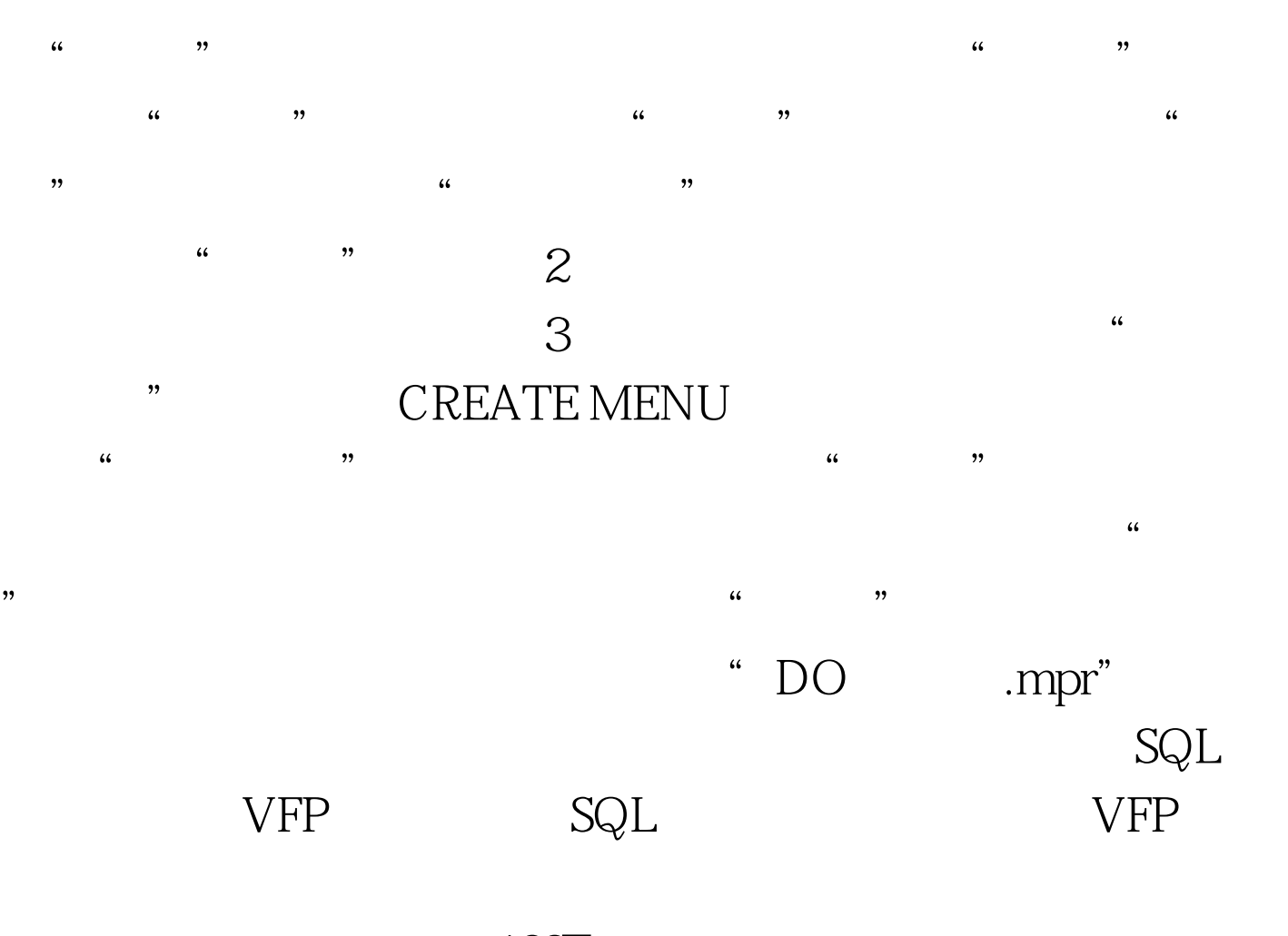

100Test www.100test.com